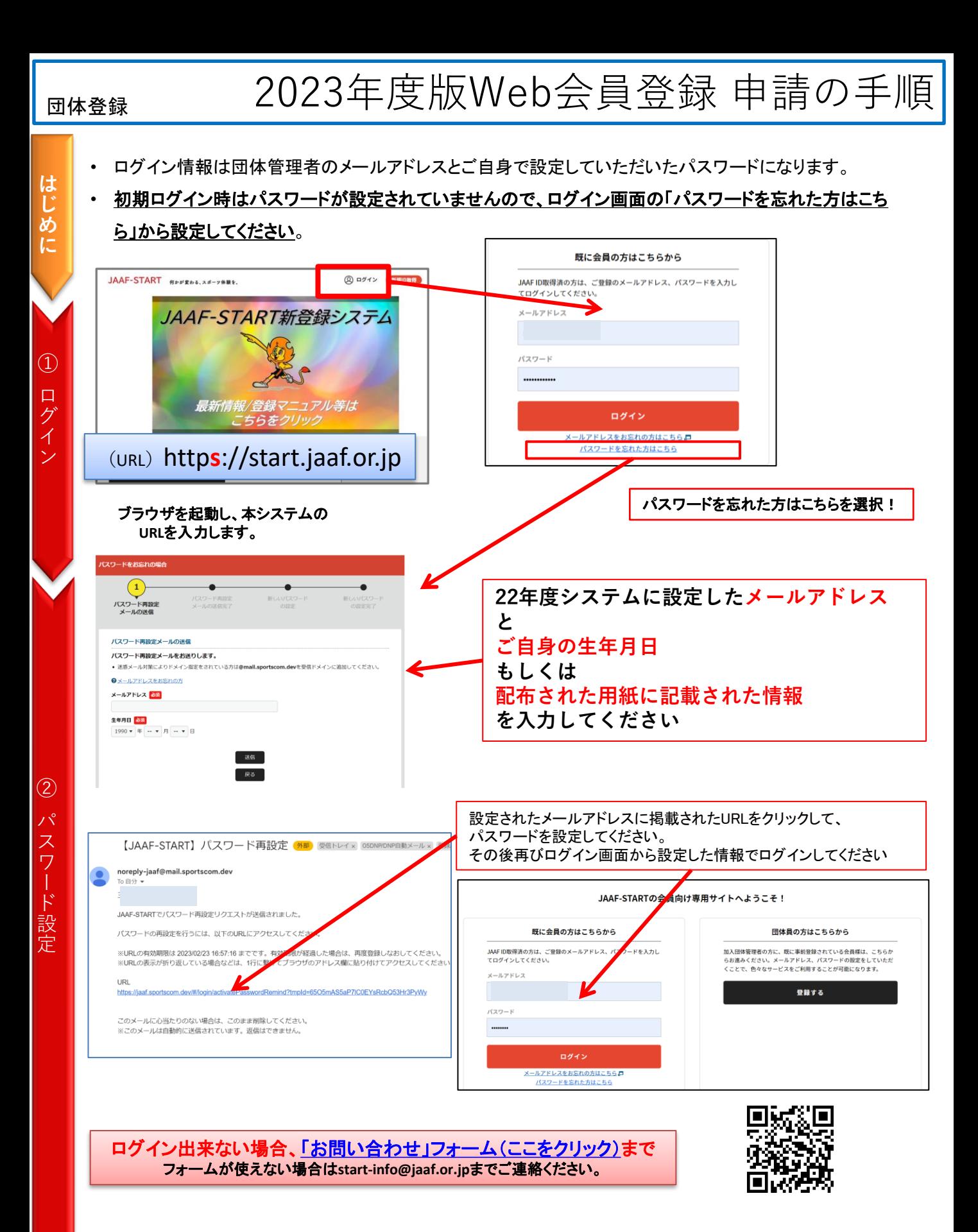

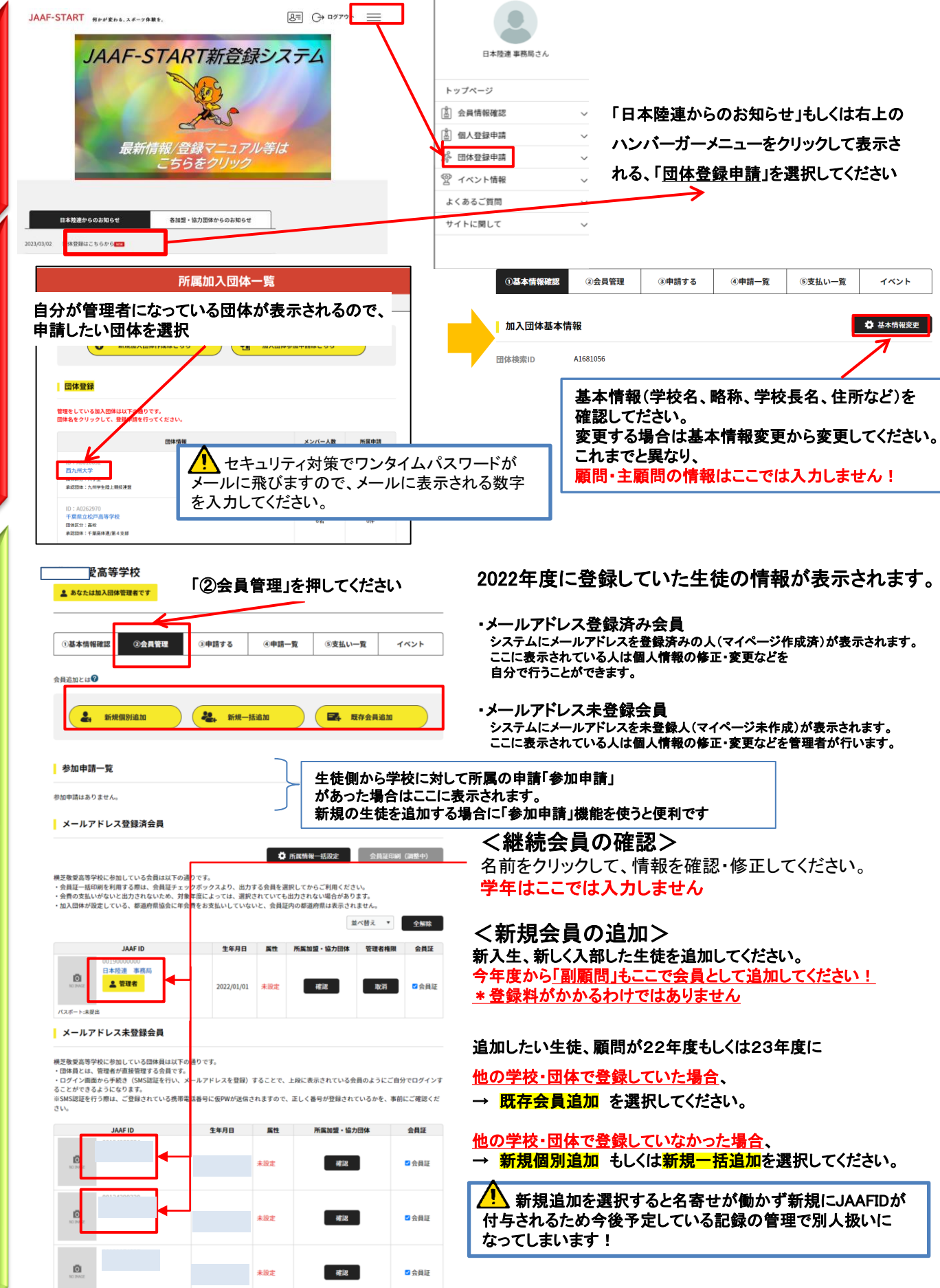

⑤

④ 団 体 基 本 情 報  $\sigma$ 確認

③ 団 体 登 録 申 請

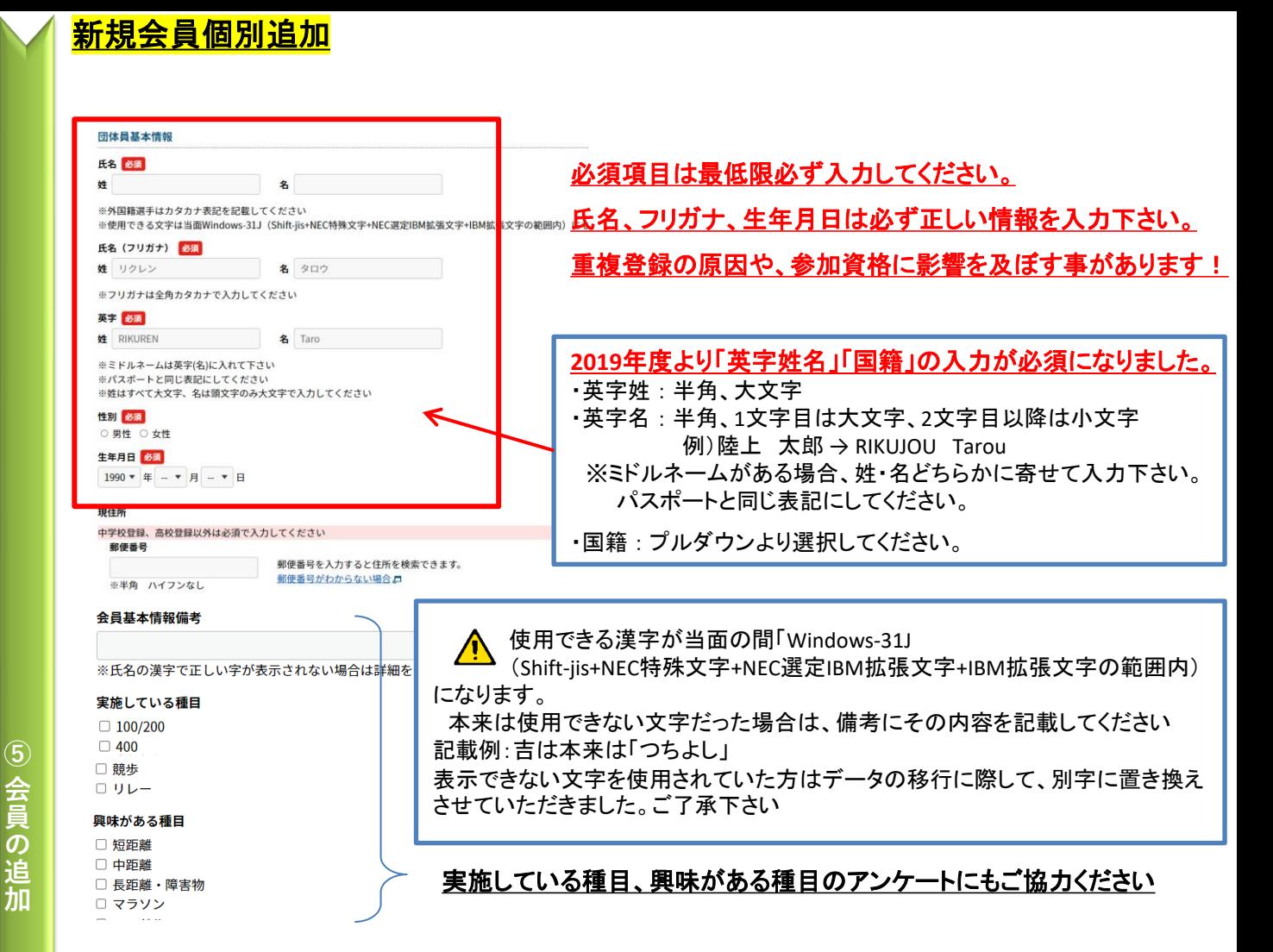

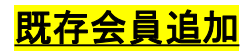

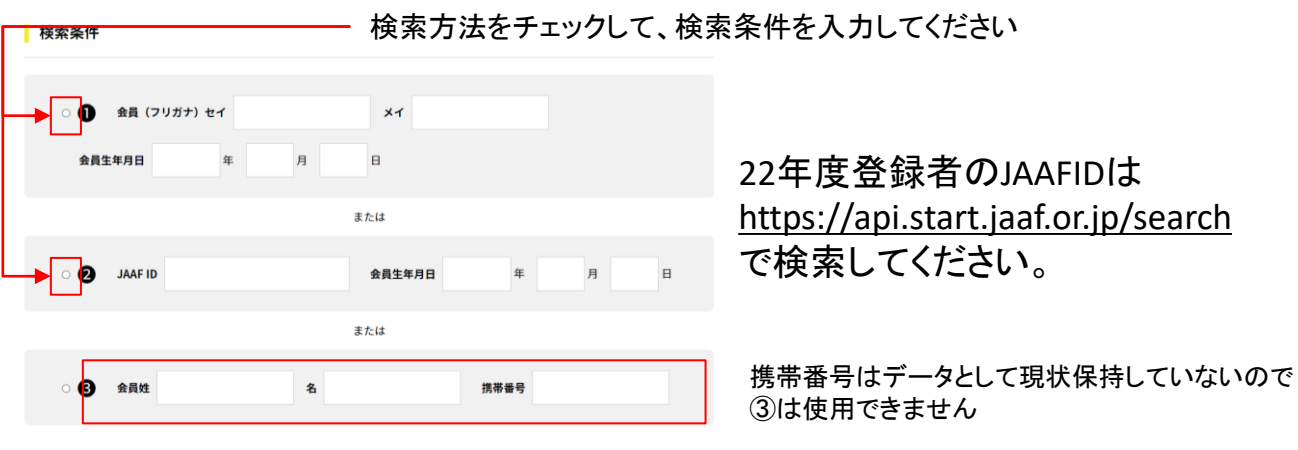

 $\bigwedge$ 旧システムと異なり、新規で追加すると名寄せは働かずに 全に新しい人として登録されますので、ご注意く

3

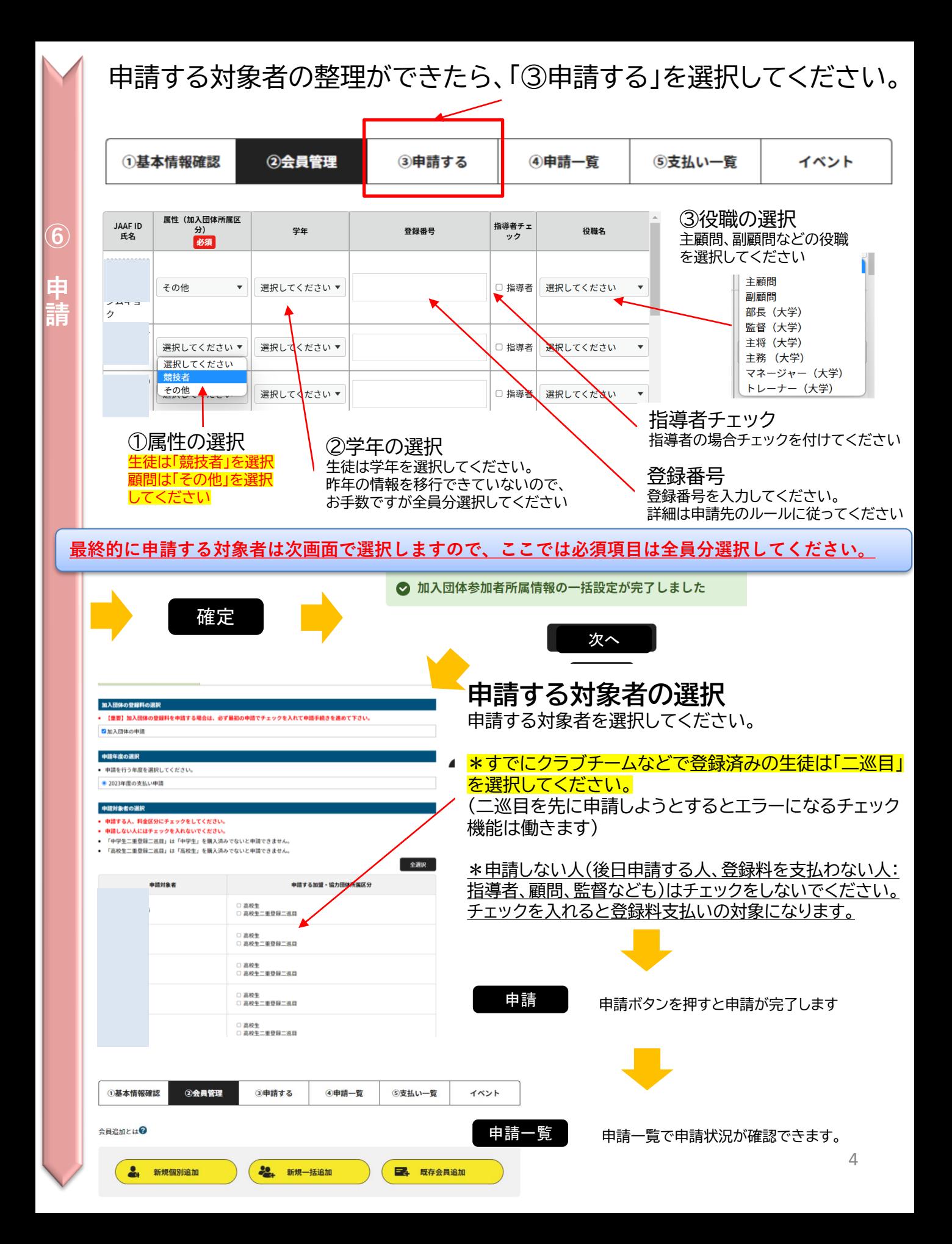